thum im "Abendblatte" und ist in Folge davon die Engelsche Karte geändert worden. Bemerkenswerth ift, wie in dieser Gegend noch der Glaube herrscht, daß die Stepnitz früher aus dem Neumühler See gekommen sei. Nachmittags fehrte man von dieser Ercursion, die vom schönsten Wetter begünstigt wurde, nach Schwerin zurück. Hoffentlich werden die auswärtigen Vereinsmitglieder, welche die Versammlung mit ihrem Befuche erfreuten, von diesen anregenden und frohen Tagen befriedigt heimgekehrt fein und ihnen ein freundliches Andenken bewahren.

Schwerin, 10. Juni. Wüstnei.

## Anlage 1.

## Namensliste der Vereinsmitglieder im J. 1857.

Chrenmitglieder: 1. Beyrich E., Dr. Professor in Berlin. v. Hagenow F., Dr. Gutsbesitzer in Greifswald. Haidinger W., Dr. Sectionsrath in Wien. Bronn H., Dr. Professor in Heidelberg. Göppert, Dr. Professor in Breslau. v. Humboldt Al., in Berlin. Nolte, Dr. Professor in Kiel. Reichenbach L., Dr. Hofrath in Dresden. Glocker, Dr. Professor in Görlitz. Rümcker C., Dr. Director der Stermvarte in Hamburg. Stöckhardt, Hofrath, Professor in Tharand. Reuß A., Dr. Professor in Brag.

2. Correspondirende Mitglieder: Emmrich, Dr. Professor in Meiningen.

© Biodiversity Heritage Library, http://www.biodiversitylibrary.org/; www.zobodat.at

12

Häcker, Provisor in Lübeck. Kade, Oberlehrer in Meserits. Karsten G., Dr. Professor in Kiel. Karsch, Dr. Professor in Münster. Kelch, Oberlehrer in Ratibor. Knochenhauer, Director der Realschule in Meiningen. Löw, Dr. Director der Realschule in Meserity. Meyn, Dr. auf der Sägemühle bei Uettersen in Holstein. Ritter J., in Friedrichshöhe bei Nostock.

Sandberger F., Dr. Prof. in Karlsruhe. Schult, Dr. C. H. in Deidesheim. Soult, Dr. F. W. in Weißenburg. Spengler, Dr. Hofrath, Badearzt in Ems.

> $3.$ Ordentliche Mitglieder:

In Altona: Semper J. D.

- Barkow bei Plan: Haupt, Erbpächter.  $\bullet$
- Lütjohaun, Erbpächter.
	- Zander, Prediger.
- Berlin: v. Sydow, Commandeur des 8. Regiments.
- Blankenhof: Pogge, Gutsbesitzer.
- Boddin: v. Lützow, Staatsminister a. D.
- Boizenburg: Bölte, Forstcandidat.
- Börtzow bei Grevismühlen: Owstien, Prediger.
- Brunn: v. Derten, Gutsbesitzer. a.
- Bütow: v. Grävenit, Forstmeister.
- Genzte, Dr. med.
- Darqun: Engel, Apothefer.
- Daffow: Griewank C., Prediger.
- Demern bei Rehna: Masch, Prediger.

13

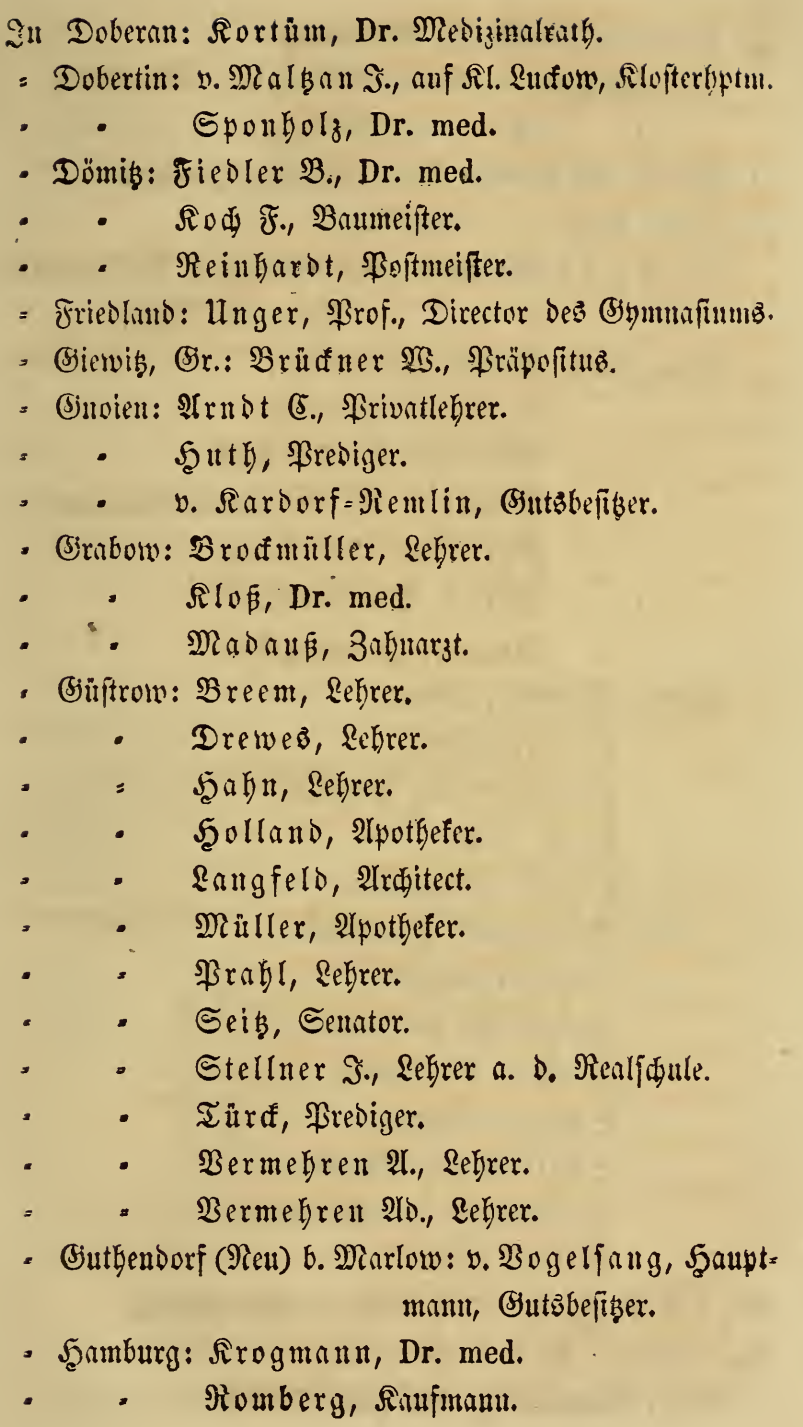

 $\circledcirc$  Biodiversity Heritage Library, http://www.biodiversitylibrary.org/; www.zobodat.at

 $14$ 

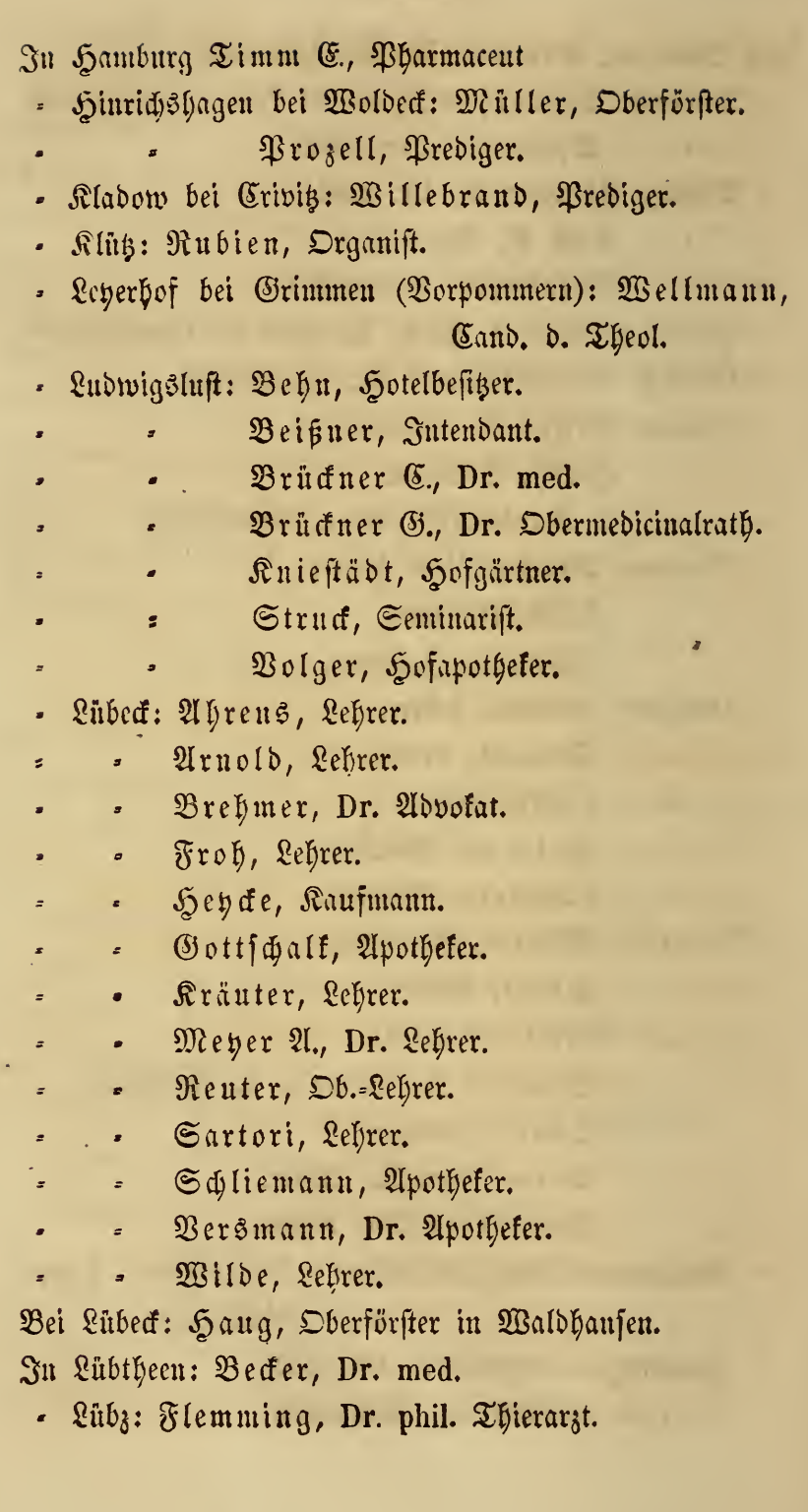

۱

÷.

J.

l, J.

ä

In Lüssow bei Güstrow: Hermes, Prediger. Malchin: Timm F., Apothefer. ä, Matersen: Clasen, Oeconom. ä, Neubrandenburg: Ahlers, Landspndicns. × Boll, E. Brückner F., stud. med. Brückner 2., Dr. med. Brünslow, Buchhändler. Jacoby, Lehrer. Krull W., Buchhändler. Kurte, Dr. Oberlehrer. Löper, Dr. med. Rath. Paul, Lehrer. Schrader, Dr. Siemerling, Dr. Apothefer. Neukloster: Dabelstein, Prediger.  $\pmb{x}$ Parkentin b. Rostock: Fromm L.  $\overline{z}$ Pentlin: Betcke, Dr. med.  $\varpi$ Pinnow bei Schwerin: Schenck, Dr. Präpositus. ó Quitzenow bei Gnoien: v. Blücher, Gutsbesitzer. ż Rehna: Gagzow, Postpracticant. ä, Rostock: Brinckmann, Handelsgärtner. Clasen F., Lehrer. Dethleff, Lithograph. Karsten, Gerichtsrath. Kühl, Dr. Rathsapothefer. Raddat, Lehrer. Rieffohl, Lehrer. Scheven, Dr. med. ż Rothspalf b. Teterow: v. Möller-Lilienstern, Gtsbf. ż

© Biodiversity Heritage Library, http://www.biodiversitylibrary.org/; www.zobodat.at

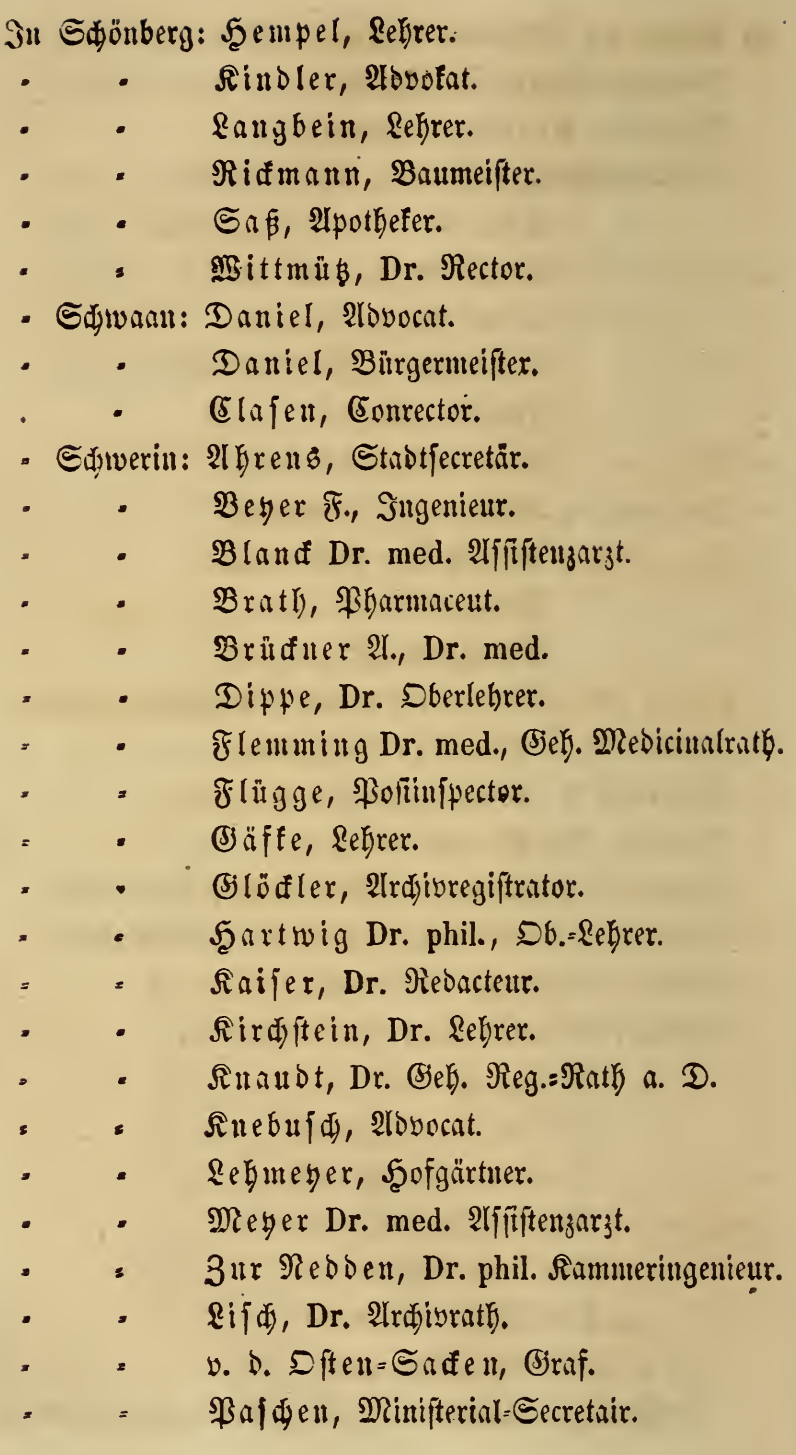

n.

© Biodiversity Heritage Library, http://www.biodiversitylibrary.org/; www.zobodat.at

÷,

 $\chi$ 

17

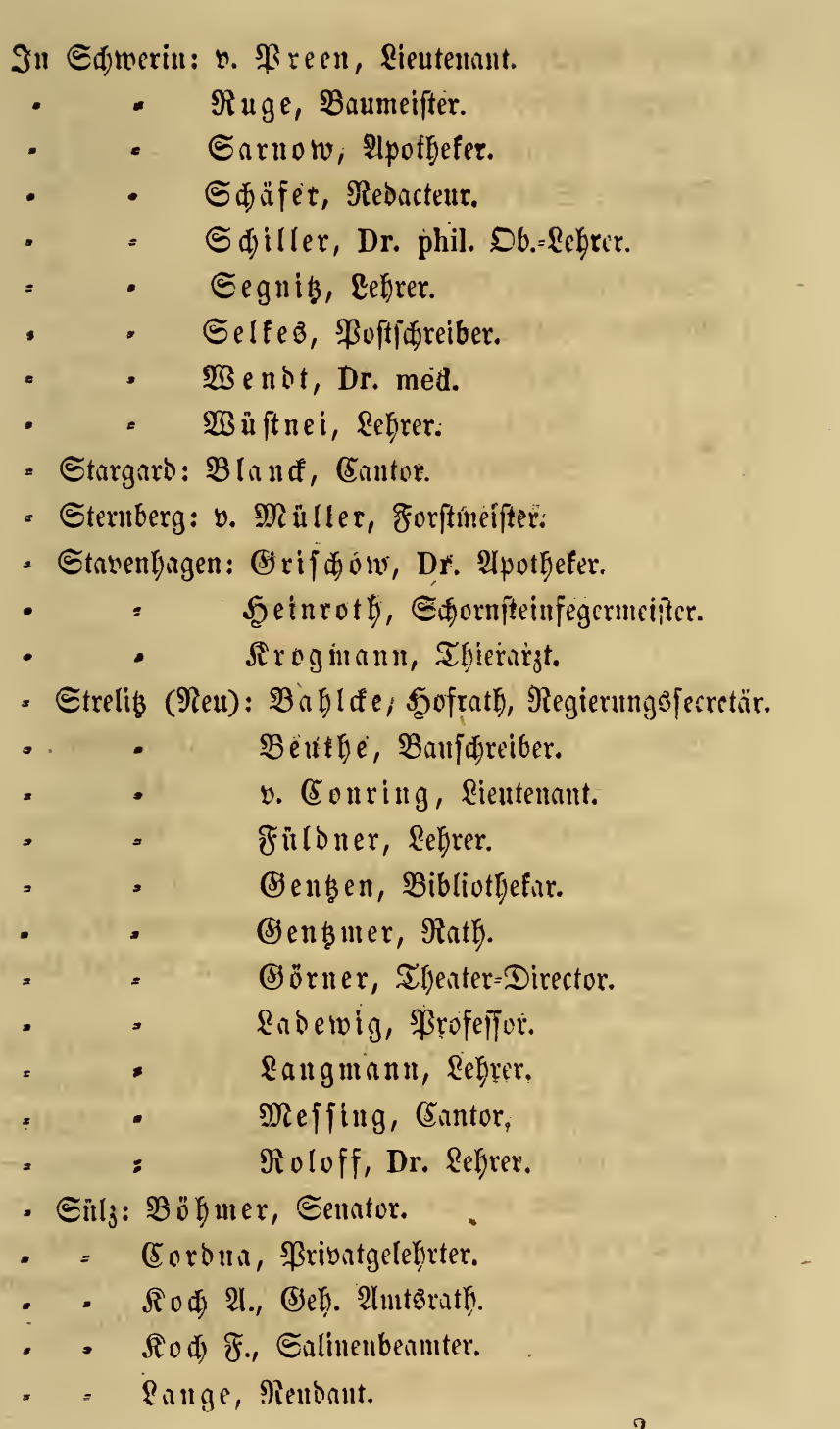

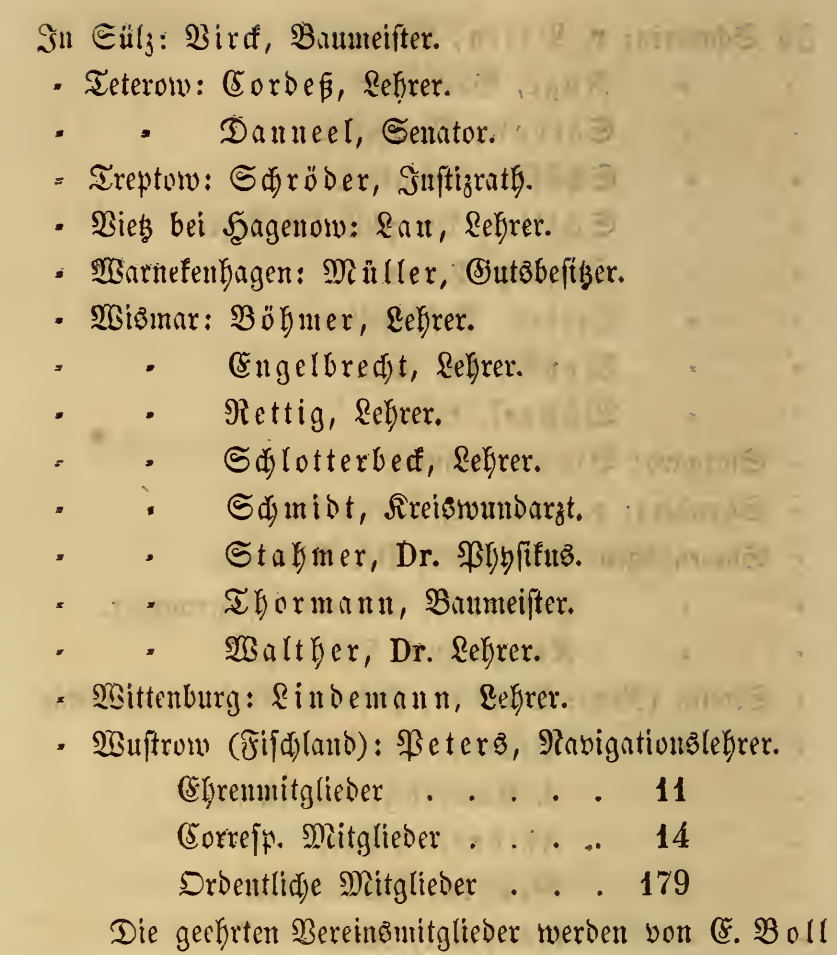

dringend ersucht, ihn von einem etwanigen Wechsel ihres Wohnortes in Kenntniß zu setzen.

Den Vorstand des Vereins bilden gegenwärtig die Herren: E. Boll und Dr. L. Brückner in Neubrandenburg, Archivrath Dr. Lisch in Schwerin, Apothefer Müller in Güstrow und Dr. Siemerling in Neubrandenburg. -Die Aufsicht über die Vereins-Sammlung führt Herr Lehrer Vermehren in Güstrow, an welchen daher alle für dieselbe bestimmten Gegenstände einzusenden find. Sendungen für die Bibliothek sind an E. Boll zu adressiren.

## **ZOBODAT - www.zobodat.at**

Zoologisch-Botanische Datenbank/Zoological-Botanical Database

Digitale Literatur/Digital Literature

[Zeitschrift/Journal:](https://www.zobodat.at/publikation_series.php?id=21030) Archiv der Freunde des Vereins Naturgeschichte in Mecklenburg

Jahr/Year: 1857

Band/Volume: [11\\_1857](https://www.zobodat.at/publikation_volumes.php?id=54811)

Autor(en)/Author(s): unbekannt

Artikel/Article: Anlage 9. Namensliste der [Vereinsmitglieder](https://www.zobodat.at/publikation_articles.php?id=361693) im J. 1857. 11-18